## Error in Report Studio: 'This is not a multi-dimensional source'

## Problem

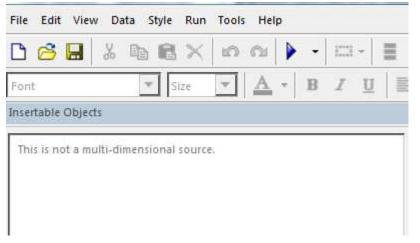

## **Solution**

Change the Authoring mode from 'Express' to 'Professional'

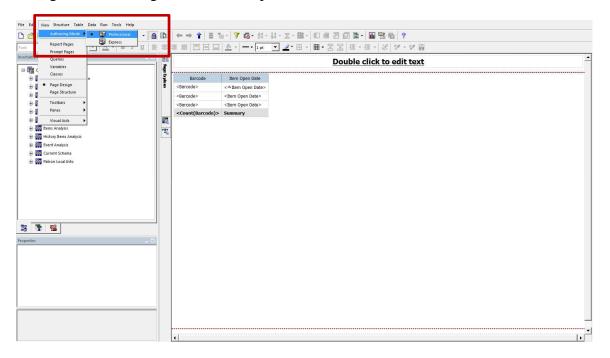